◆部局横断型教育プログラム修了証 WEB 申請 by UTAS **Web Application for University-wide Education Programs using UTAS**

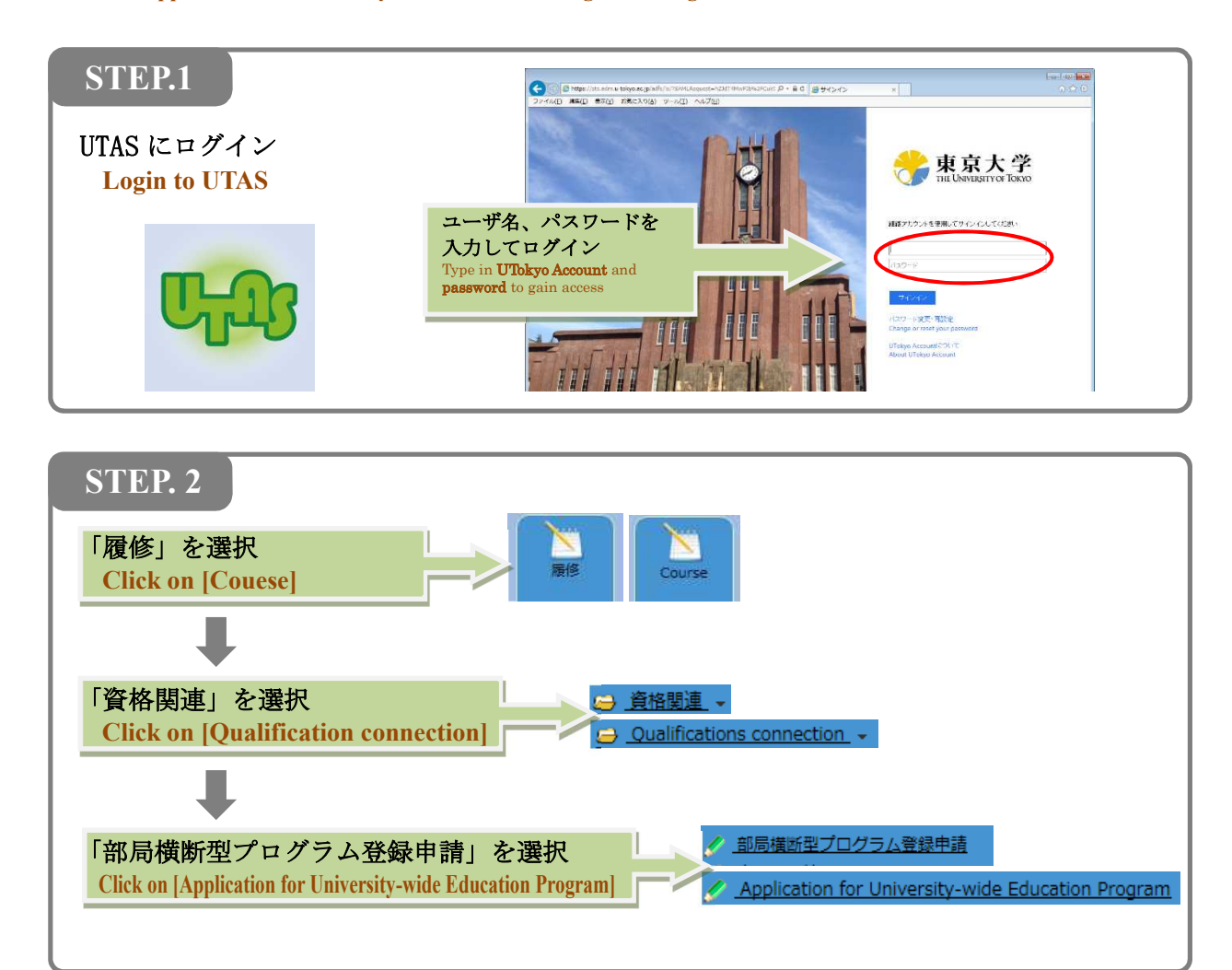

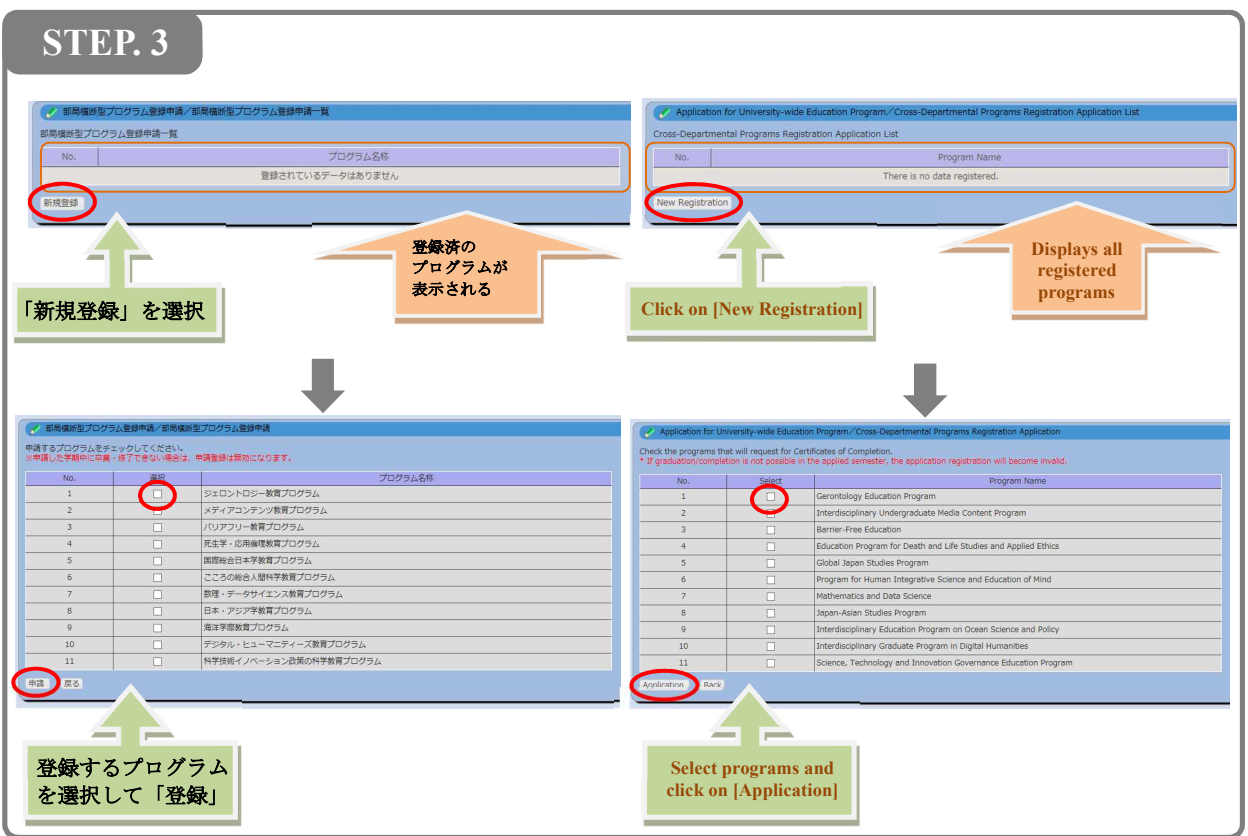